<span id="page-0-0"></span>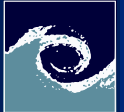

Simple [problems](#page-22-0)

Miklós BALOGH and Josh DAVIDSON

[Review on](#page-1-0)

[Numerical](#page-3-0) methods

[Numerical](#page-6-0)

Simple [problems](#page-7-0)

**[Scripting](#page-16-0)** 

[Laboratory](#page-18-0)

[Assignments](#page-20-0)

Familiarization with OpenFOAM Open-Source CFD Course 2021 – Lab 2

#### Miklós BALOGH and Josh DAVIDSON

2021

4 0 8  $\leftarrow$   $\leftarrow$ 

Miklós BALOGH and Josh DAVIDSON [Simple problems](#page-22-0) 2021 1/23

 $QQ$ 

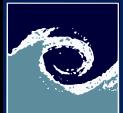

### <span id="page-1-0"></span>Hydro-thermodynamical equation system

Simple [problems](#page-0-0)

Miklós BALOGH and Josh DAVIDSON

[Review on](#page-1-0) theory

[Numerical](#page-3-0) methods

[Numerical](#page-6-0) analysis

**Simple** [problems](#page-7-0)

**[Scripting](#page-16-0)** 

[Laboratory](#page-18-0)

**[Assignments](#page-20-0)** 

Conservation laws

• Momentum (Navier–Stokes equations):

$$
\frac{\partial \boldsymbol{u}}{\partial t} + \boldsymbol{u} \cdot \nabla \boldsymbol{u} = -\frac{1}{\rho} \nabla p + \nu \left[ \nabla^2 \boldsymbol{u} + \frac{1}{3} \nabla (\nabla \cdot \boldsymbol{u}) \right] + \boldsymbol{g}
$$

• Mass (continuity):

$$
\frac{\partial \rho}{\partial t} + \nabla \cdot (\rho \mathbf{u}) = 0
$$

• Energy:

 $\frac{\partial (\rho c_p T)}{\partial t} + \nabla \cdot (\rho c_p T \boldsymbol{u}) = \nabla \cdot (k \nabla T) + Q_{\nu} + Q_{ch. reaction}$ 

Relationship between the material properties

• Ideal gas law:

$$
p = \rho R T
$$

Miklós BALOGH and Josh DAVIDSON [Simple problems](#page-0-0) 2021 2/23

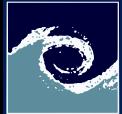

### Continous, general solution

Simple [problems](#page-0-0)

Miklós BALOGH and Josh DAVIDSON

#### [Review on](#page-1-0) theory

[Numerical](#page-3-0) methods

[Numerical](#page-6-0) analysis

**Simple** [problems](#page-7-0)

**[Scripting](#page-16-0)** 

[Laboratory](#page-18-0)

[Assignments](#page-20-0)

A fundamental problem in analysis is to decide whether such smooth, physically reasonable solutions exist for the Navier–Stokes equations, thus the Clay mathematical institute posts 1 million dollar reward among the seven most important mathematical problems of the millennium. These are:

- Yang–Mills and Mass Gap
- Riemann Hypothesis
- P vs NP Problem
- Navier–Stokes Equation
- Hodge Conjecture
- Poincaré Conjecture (solved by Grigorij Perelman, 2003)

4 0 8

• Birch and Swinnerton-Dyer Conjecture

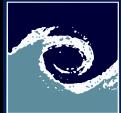

### <span id="page-3-0"></span>Numerical solution of the N–S equations

Simple [problems](#page-0-0)

Miklós BALOGH and Josh DAVIDSON

[Review on](#page-1-0) theory

#### [Numerical](#page-3-0) methods

[Numerical](#page-6-0) analysis

**Simple** [problems](#page-7-0)

**[Scripting](#page-16-0)** 

[Laboratory](#page-18-0)

[Assignments](#page-20-0)

- General analytical solution of the N–S equation are not known, but numerical approximation is possible:
	- Spatial discretization (mesh: grid or cell network)
	- Boundary conditions (at the bounding surfaces)
	- Temporal discretization (suitable time step,  $\Delta t$ )
	- Initial conditions (at  $t = 0$ )
- Simplification of geometry: sub-grid features and details
- Simplifications of equations:
	- Suitable coordinate system (Cartesian, cylindrical, spherical)
	- Steady vs. unsteady
	- Compressible vs. incompressible
	- Laminar vs. turbulent
	- External forces (gravitational, Coriolis, centripetal)

( □ ) ( <sub>□</sub> )

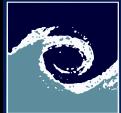

# Numerical solution of the N–S equations

Simple [problems](#page-0-0)

Miklós BALOGH and Josh DAVIDSON

[Review on](#page-1-0) theory

#### [Numerical](#page-3-0) methods

[Numerical](#page-6-0) analysis

**Simple** [problems](#page-7-0)

**[Scripting](#page-16-0)** 

[Laboratory](#page-18-0)

**[Assignments](#page-20-0)** 

• Spatial discretization

- Finite Volume Method (FVM)
- Finite Element Method (FEM)
- Finite Difference Method (FDM)
- Spectral methods (e.g. for DNS on periodic domains)
- Particle methods (e.g. SPH)
- Lattice gas model, lattice-Boltzmann method
- Temporal discretization (unsteady problems)
	- Explicit and implicit schemes, stability criteria (e.g. CFL)

4 0 8 1

- Local time-step, adaptive time-step control
- Pressure-velocity coupling
	- Pressure correction (sequential, e.g. SIMPLE, PISO)
	- Coupled: simultaneous solution of the equations

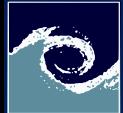

# Finite Volume Method (FVM)

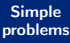

Miklós BALOGH and Josh **DAVIDSON** 

[Review on](#page-1-0) theory

#### [Numerical](#page-3-0) methods

[Numerical](#page-6-0) analysis

**Simple** [problems](#page-7-0)

**[Scripting](#page-16-0)** 

[Laboratory](#page-18-0)

**[Assignments](#page-20-0)** 

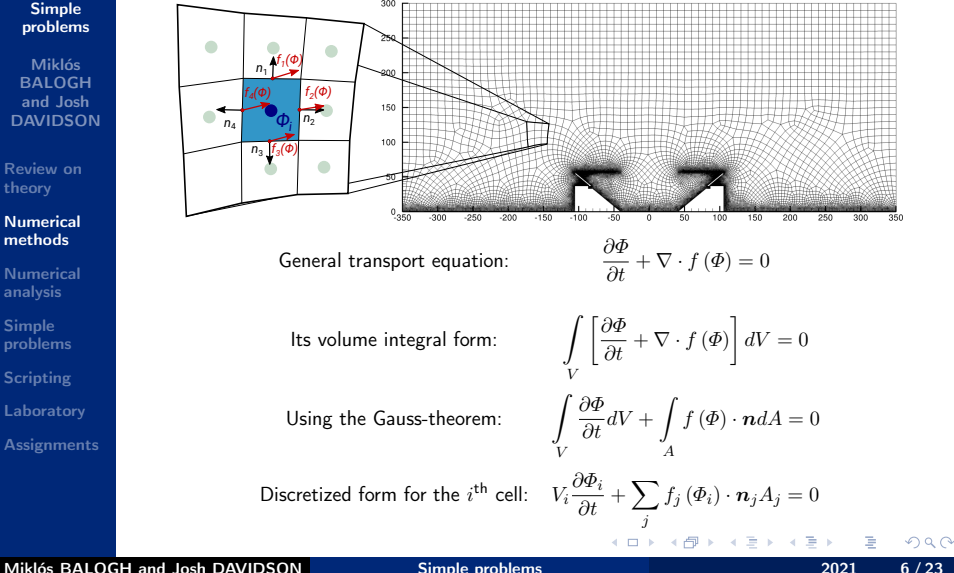

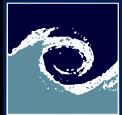

#### <span id="page-6-0"></span>Steps of the numerical analysis

Simple [problems](#page-0-0)

Miklós BALOGH and Josh DAVIDSON

[Review on](#page-1-0) theory

[Numerical](#page-3-0) methods

[Numerical](#page-6-0) analysis

**Simple** [problems](#page-7-0)

**[Scripting](#page-16-0)** 

[Laboratory](#page-18-0)

**[Assignments](#page-20-0)** 

- Construction of the geometry (computational domain)
- Mesh generation
	- The basis of the spatial discretization
	- Decomposition of the domain to cells
- Definition of the boundary conditions
- Definition of the initial conditions
	- Constant predefined values
	- Hybrid potential flow solver
	- Patch values given cell by cell (e.g. theoretical values)

4日 1

- Mapping values from simulation (interpolation)
- Simulation (numerical integration of the equations)
- Post-processing

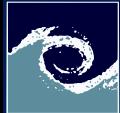

### <span id="page-7-0"></span>Lid-driven cavity – Geometry

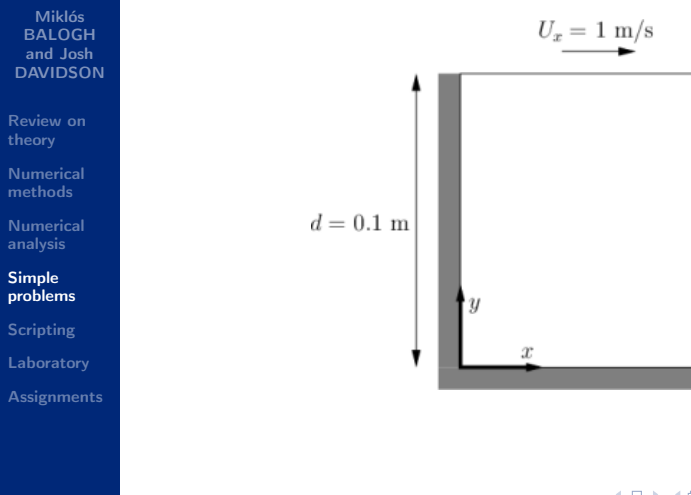

Miklós BALOGH and Josh DAVIDSON [Simple problems](#page-0-0) 2021 8/23

∍ 4.

 $2Q$ 

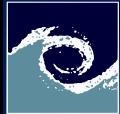

### Lid-driven cavity – Mesh

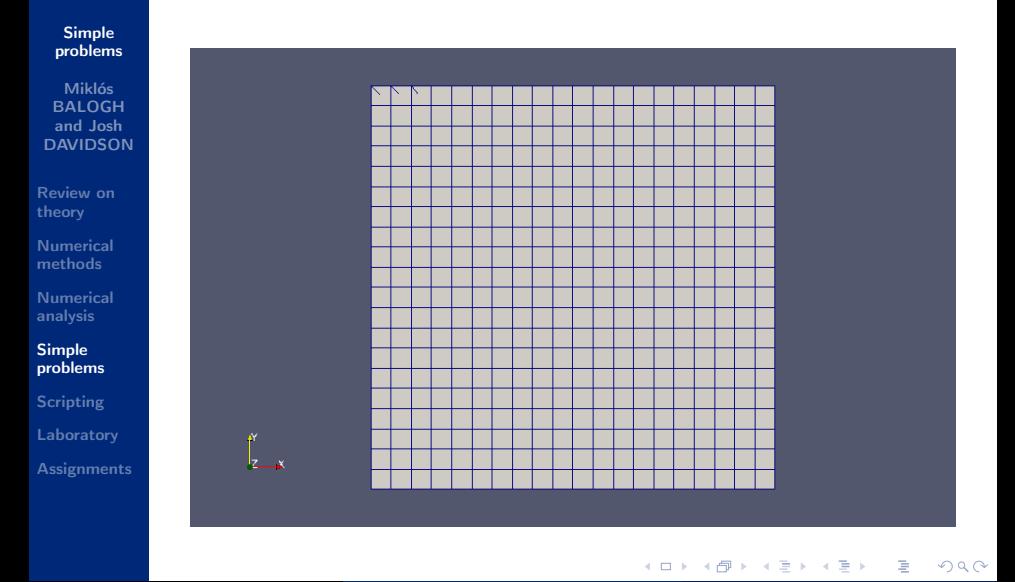

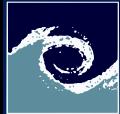

### Lid-driven cavity – Velocity

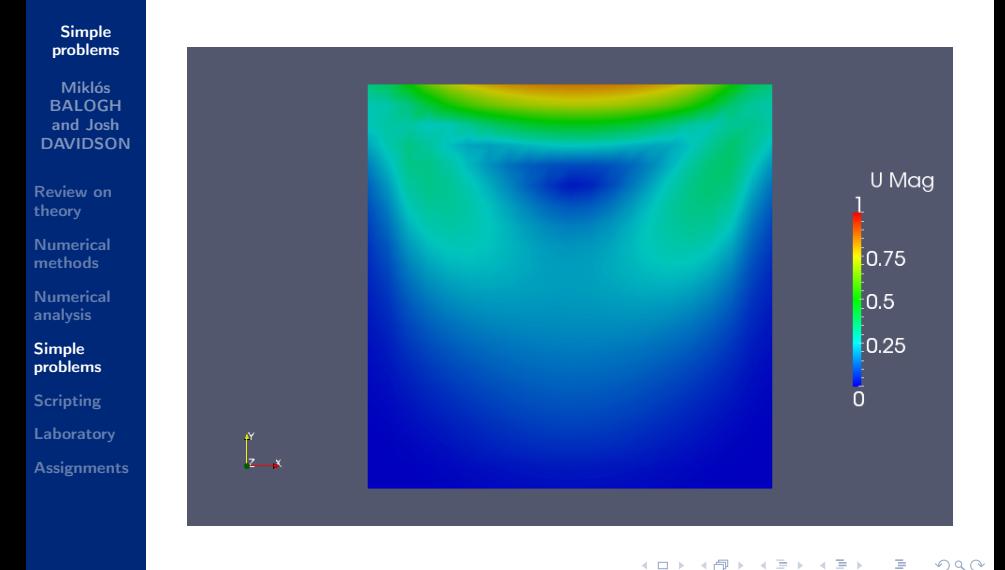

Miklós BALOGH and Josh DAVIDSON [Simple problems](#page-0-0) 2021 2021 10/23

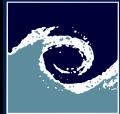

# Lid-driven cavity – Streamlines

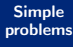

Miklós BALOGH and Josh DAVIDSON

[Review on](#page-1-0)

[Numerical](#page-3-0) methods

[Numerical](#page-6-0)

Simple [problems](#page-7-0)

[Laboratory](#page-18-0) [Assignments](#page-20-0)

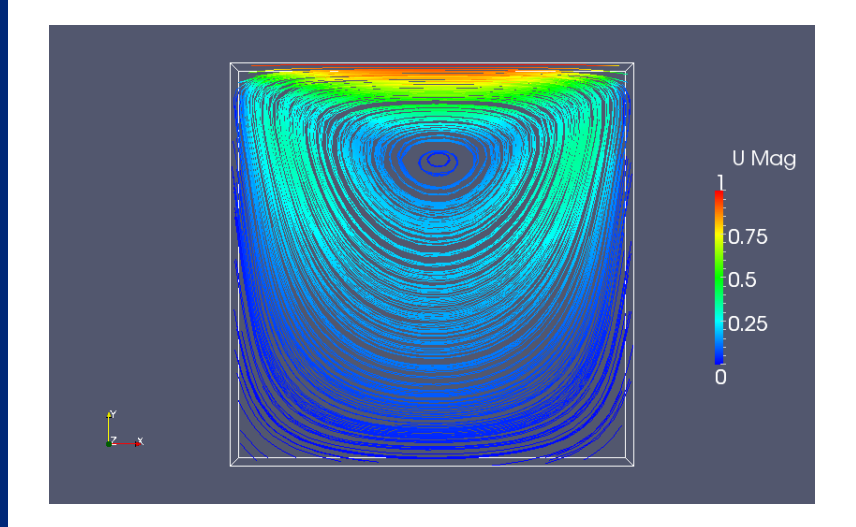

**← □ ▶ → ← 印** 

 $2Q$ 

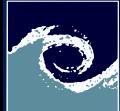

### Refined lid-driven cavity – Geometry

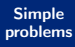

Miklós BALOGH and Josh DAVIDSON

[Review on](#page-1-0)

[Numerical](#page-3-0) methods

[Numerical](#page-6-0)

Simple [problems](#page-7-0)

[Laboratory](#page-18-0) [Assignments](#page-20-0)

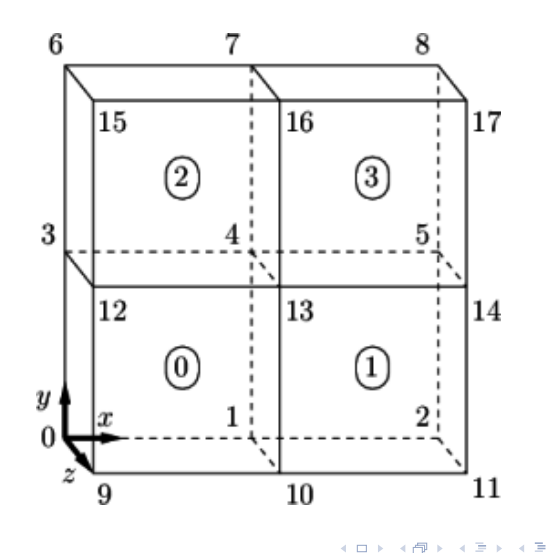

 $QQ$ 

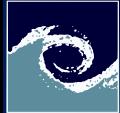

#### Refined lid-driven cavity – Mesh

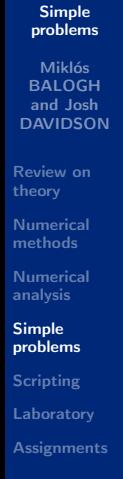

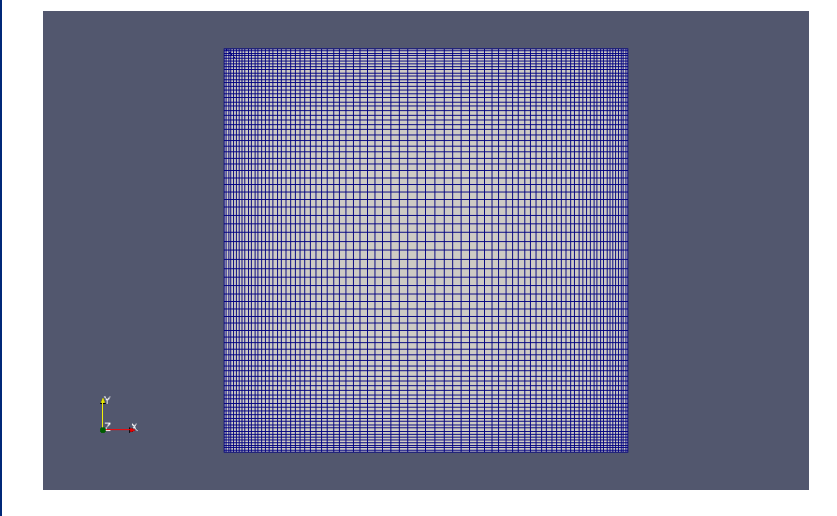

( □ ) ( <sub>□</sub> )

 $\Omega$ 

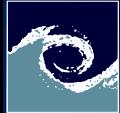

#### Refined lid-driven cavity - Velocity

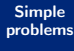

Miklós BALOGH and Josh DAVIDSON

[Review on](#page-1-0)

[Numerical](#page-3-0) methods

[Numerical](#page-6-0)

Simple [problems](#page-7-0)

[Laboratory](#page-18-0) [Assignments](#page-20-0)

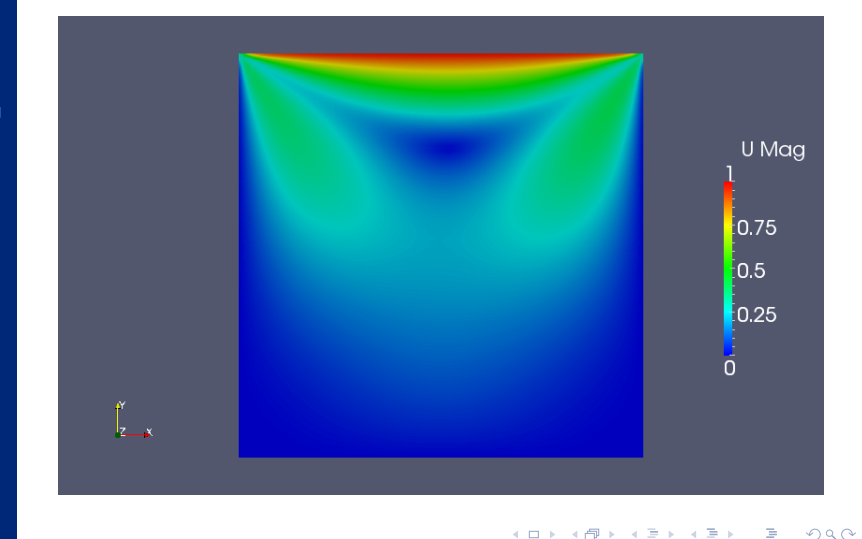

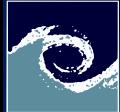

#### Refined lid-driven cavity – Streamlines

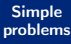

Miklós BALOGH and Josh DAVIDSON

[Review on](#page-1-0)

[Numerical](#page-3-0) methods

[Numerical](#page-6-0)

Simple [problems](#page-7-0)

[Laboratory](#page-18-0) [Assignments](#page-20-0)

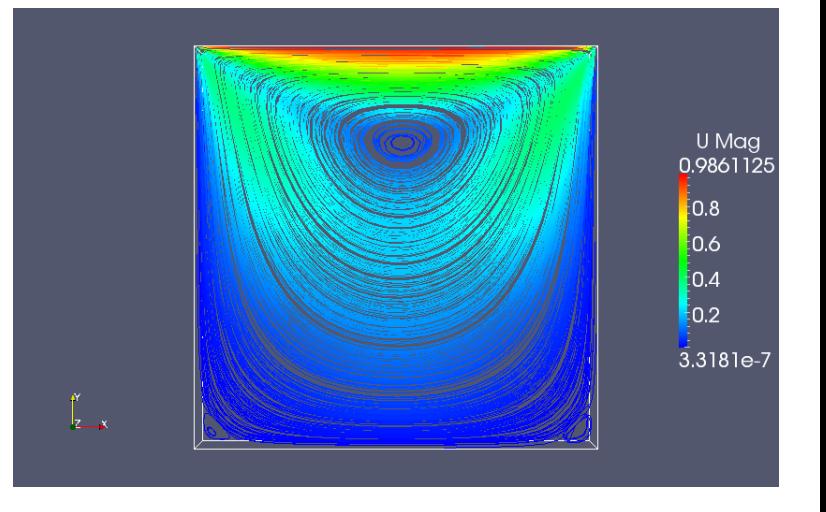

4 0 8 1 ∢●

 $2Q$ 

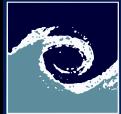

# Mapping fields in OpenFOAM

Simple [problems](#page-0-0)

Miklós BALOGH and Josh DAVIDSON

[Review on](#page-1-0) theory

[Numerical](#page-3-0) methods

[Numerical](#page-6-0) analysis

Simple [problems](#page-7-0)

**[Scripting](#page-16-0)** [Laboratory](#page-18-0) **[Assignments](#page-20-0)**  • One can initialize a simulation with former results

- obtained even on lower resolution.
- via interpolating the fields to the new mesh

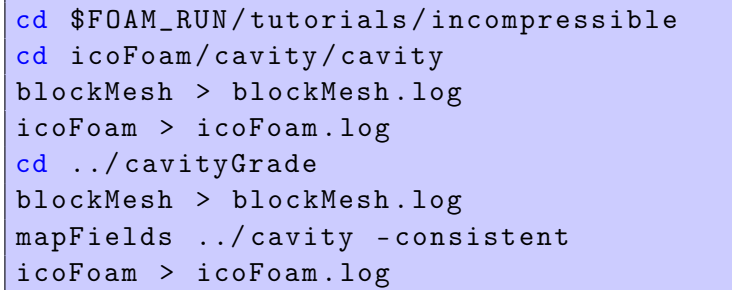

4 0 8

 $299$ 

<span id="page-16-0"></span>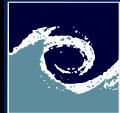

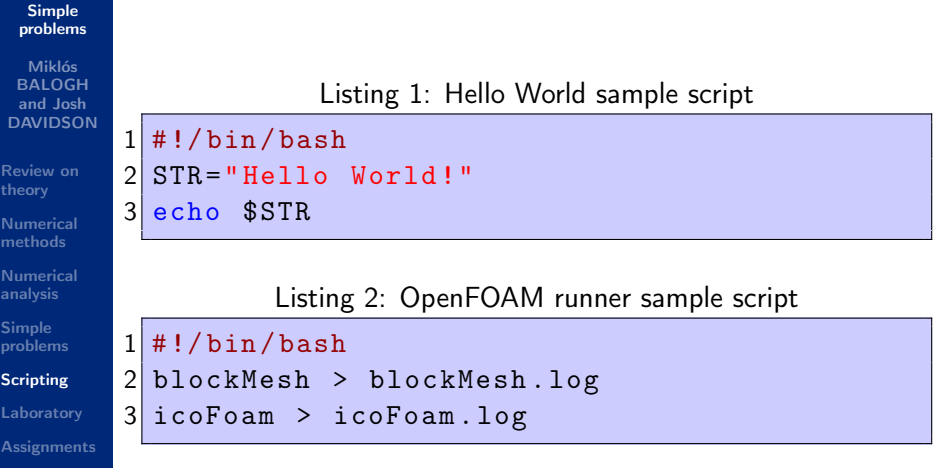

 $\leftarrow$ 

 $\Omega$ 

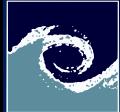

#### Simple [problems](#page-0-0)

Miklós **BALOGH** and Josh DAVIDSON

[Review on](#page-1-0) theory

[Numerical](#page-3-0) methods

[Numerical](#page-6-0)

Simple [problems](#page-7-0)

**[Scripting](#page-16-0)** 

[Laboratory](#page-18-0)

[Assignments](#page-20-0)

1 #!/ bin/ bash  $\frac{2}{3}$  START\_T= $\frac{2}{3}$  (date  $+\frac{2}{3}$  s.  $\frac{2}{3}$  ) # Do something time consuming here...  $4$  END T= $$$  (date +% s .% N)  $5 \vert$  ELAPS\_T= $$(echo$  " $$END_T - $START T"$  | bc)

Listing 4: Running a script

← □ ▶ → r f iP

Listing 3: Clocking sample script

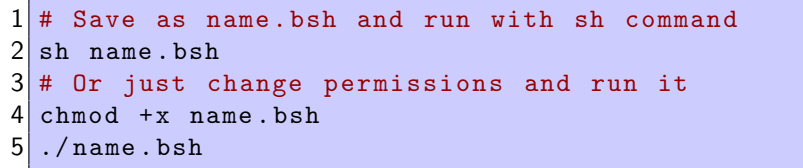

 $QQ$ 

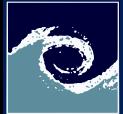

#### <span id="page-18-0"></span>Laboratory tasks I.

Simple [problems](#page-0-0)

Miklós BALOGH and Josh DAVIDSON

[Review on](#page-1-0) theory

[Numerical](#page-3-0) methods

[Numerical](#page-6-0) analysis

**Simple** [problems](#page-7-0)

**[Scripting](#page-16-0)** 

[Laboratory](#page-18-0)

**[Assignments](#page-20-0)** 

**■** Write and run a script to perform the simulation of lid-driven cavity including

- Mesh generation
- Simulation (in controlDict set endTime to 1)
- Redirecting the output to a logfile
- Plotting the time consumption of every steps of the analysis

4日 1

- **2** Visualize the results using paraFoam
	- Velocity map with vectors
	- Streamlines colored by the velocity
	- Mesh

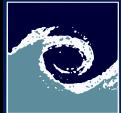

#### Laboratory tasks II.

Simple [problems](#page-0-0)

Miklós BALOGH and Josh DAVIDSON

[Review on](#page-1-0) theory

[Numerical](#page-3-0) methods

[Numerical](#page-6-0)

**Simple** [problems](#page-7-0)

**[Scripting](#page-16-0)** 

[Laboratory](#page-18-0)

**[Assignments](#page-20-0)** 

**3** Modify the cavity Grade case and run (via bash script)

- Modify constant/polyMesh/blockMeshDict (to have a fine, graded mesh)
- Modify system/contolDict (according to the CFL)
- Create the mesh
- Map the fields from the simple cavity case
- Run the simulation

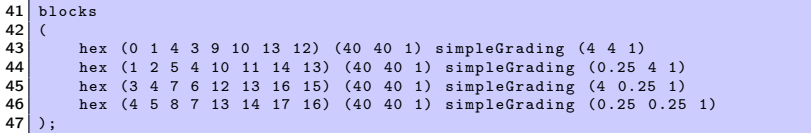

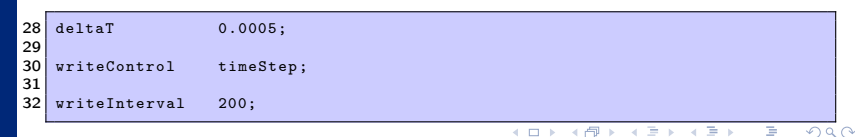

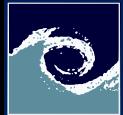

#### <span id="page-20-0"></span>**Assignments**

#### Simple [problems](#page-0-0)

- Miklós BALOGH and Josh DAVIDSON
- [Review on](#page-1-0) theory
- [Numerical](#page-3-0) methods
- [Numerical](#page-6-0) analysis
- **Simple** [problems](#page-7-0)
- **[Scripting](#page-16-0)**
- [Laboratory](#page-18-0)
- **[Assignments](#page-20-0)**
- **1** How many finite volume cells are used in the performed simulation?
- **②** How many time-step is done for the cavityGraded case?
- **3** What is the mean and maximum Courant number for the cases in the last time-step?
- **4** How many iteration step was required when solving pEqn in the first and the last time-step?
- **6** How does the Courant number change, if the resolution is doubled and the time-step is halved?
- **6** What is the smallest cell size in case of the graded mesh?

4 0 8

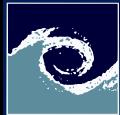

#### Homework

Simple [problems](#page-0-0)

Miklós BALOGH and Josh DAVIDSON

[Review on](#page-1-0) theory

[Numerical](#page-3-0) methods

[Numerical](#page-6-0) analysis

**Simple** [problems](#page-7-0)

**[Scripting](#page-16-0)** 

[Laboratory](#page-18-0)

**[Assignments](#page-20-0)** 

**■** Visualize the results of cavityGraded case

- Velocity map with vectors
- Streamlines colored by the velocity
- Mesh
- **②** Compare the results to the basic cavity case

Listing 5: Open multiple cases with paraFoam

**← □ ▶ → ← 印** 

```
# Open a case (e.g. cavity )
cd $FOAM_RUN / tutorials / incompressible / icoFoam / cavity / cavity
paraFoam &
# Open another case (e.g. cavityGraded )
# Create a file in the case directory can be handled by paraFoam
touch ../ cavityGrade / cavityGrade . OpenFOAM
# Open it with paraFoam ( Open item of the File menu )
```
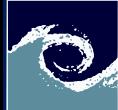

#### <span id="page-22-0"></span>Questions?

Simple [problems](#page-0-0)

Miklós BALOGH and Josh DAVIDSON

[Review on](#page-1-0)

[Numerical](#page-3-0) methods

[Numerical](#page-6-0)

Simple [problems](#page-7-0)

**[Scripting](#page-16-0)** 

[Laboratory](#page-18-0)

[Assignments](#page-20-0)

# Thanks for your attention!

4 0 8 1 4 伊 **B** 

Miklós BALOGH and Josh DAVIDSON [Simple problems](#page-0-0) 2021 23/23

 $QQ$ 

Þ

×.